How To Convert [Fraction](http://afiles.ozracingcorp.com/document.php?q=How To Convert Fraction To Binary By Hand) To Binary By Hand >[>>>CLICK](http://afiles.ozracingcorp.com/document.php?q=How To Convert Fraction To Binary By Hand) HERE<<<

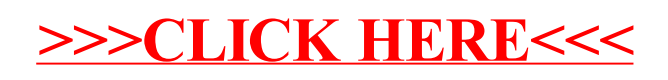